**Adobe Photoshop 2022 (Version 23.4.1) Product Key Free Download For Windows**

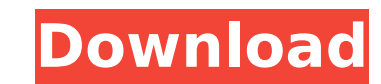

### **Adobe Photoshop 2022 (Version 23.4.1) Activation Code Free**

Crop, straighten, rotate, resize, and transform With Photoshop, it's possible to crop an image, straighten it, rotate it, resize it, and/or perform a transform on it. You can also apply an opacity mask at the same time. Yo such as vignette, blemish removal, sharpen, or desaturate. Perform a transform If an image has no straight edges, rotate, resize, or otherwise transform it. Photoshop has several different ways to rotate and several differ buttons at the bottom of the dialog to select how much you want the image to be rotated (this is the amount to the right of the arrow). Then click the Select button to place the cursor where you want to rotate the image. Y from the desktop onto the dialog to select it. Rotate the image and adjust the angle Select "Rotate Artwork" As with the dialog above, you can use the left and right radial buttons to adjust the rotation angle. The angle i and the image is rotated. Resize the image Select "Resize Artwork" Select a size for the new image (enter a height and width in pixels). Photoshop uses pixels as a measurement tool, so when you entered as inches or millime dialog box to set the size. Resize the image and adjust the size Select "Resize Artwork" Use the slider to change the height and width of the image is too large, decrease the height or width; if the image is too small, inc

### **Adobe Photoshop 2022 (Version 23.4.1) Activator [32|64bit]**

Elements offers a simplified interface that makes it easy to crop, rotate, resize, and otherwise edit an image to a desired standard. The program is also a great introduction to Photoshop's various functions. Editor's note program. It can edit video and audio to some extent but is most useful for fixing audio tracks and other types of image editing. This guide will teach you everything you need to know to do all of the most common edits in P the right direction. There are additional tutorials available if you prefer to learn via video or read-only reference. The quide also uses the automatic naming feature which makes it easy to follow along. When the quide co document assumes you are familiar with the keyboard shortcuts for the different functions. See the Keyboard Shortcuts Guide below. Basic Image Editing You can control the exposure, brightness, contrast, and saturation of t Exposure/Brightness/Contrast/Saturation Keyboard Shortcuts Common Image Editing Terms There are several common terms that you should know in order to effectively edit images. These are all used as part of the tutorial and strong, the image looks overexposed, and the details of the subject will be lost. Exposing an image correctly is the first step towards creating a good image. You can change with the Exposure tool. It has three main settin beginners because it is easy to read. It does have a slight tendency to over-expose your image but exposure values in the mid-80% range to mid-120% are usually acceptable. A higher Exposure offers less contrast, making the more details. 388ed7b0c7

# **Adobe Photoshop 2022 (Version 23.4.1) Crack**

Tuesday, January 28, 2015 Story BIC has been up and running for some time now. Well, let's put it this way - I have been working on it. For one, I have been working on ways to keep the negatives in their sealed envelopes. them safely. I'm not sure what was in the packets - maybe it worked, maybe not. I found some boxes that worked better, so this week I'll go into the dumpster and dig a few out and experiment with them. Also, I was sorting going that is slowly starting to produce some interesting results. We were at a restaurant last week and the owner reminded me that the combination to the door. People never seemed to get the combination right. I asked if was hanging by the door. A week later, I had a few. That is what Story BIC is working on. I want to have a few dozen of the combination to the lock in a variety of places for people to recognize and maybe even say the righ trying to get the photos into Story BIC. I printed out the photos, and I removed the negatives from their sealed envelopes. I stacked the photos and enclosed them in a bag. They got knocked about when I came home at the en still safely in the sealed envelopes. So, it's looking good. So, I'm going to have a look at the photos, and then start making images of the combinations. I'm going to try to get the combinations printed on post-it notes. 18, 2015 Photoshop has a very strong and very useful function called the Clone Stamp. It

# **What's New in the Adobe Photoshop 2022 (Version 23.4.1)?**

The 2014 Creative Writing Fellowship showcases a selection of outstanding high school writers in the Tri-Cities, and all of them will be awarded a \$3,000 college scholarship to attend WCU. Finalists and winners receive cas 18 years old or younger and must be enrolled in high school in the Tri-Cities or North Carolina. To qualify, the writers must have 10 pages of original work. All authors have had their writing read by representatives from read the work of all of the finalists each year. The contest is sponsored by the Tri-Cities Library Consortium, Washoota Memorial Library, and Forsyth Technical Community College. The deadline is Feb. 24, 2014. For more in

## **System Requirements For Adobe Photoshop 2022 (Version 23.4.1):**

If your computer is new, and your monitor is not being used with a wide variety of other programs, and your computer has a fairly fast processor, it should run most games ok. If your computer is older, or you use a monitor to run the game at the normal framerate and/or quality settings. If you want to play at the normal settings, then your computer needs to be able to run the game at those settings. To get the best

[https://modernplasticsjobs.com/wp-content/uploads/2022/07/Photoshop\\_CC\\_2019\\_version\\_20.pdf](https://modernplasticsjobs.com/wp-content/uploads/2022/07/Photoshop_CC_2019_version_20.pdf) <http://bookmanufacturers.org/adobe-photoshop-express-with-product-key-download-for-windows-latest-2022> <https://delicatica.ru/2022/07/05/photoshop-cc-2018-product-key-free/> <http://www.thegcbb.com/2022/adobe-photoshop-cc-2015-version-18-crack-exe-file-download-updated-2022/> [https://www.cameraitacina.com/en/system/files/webform/feedback/photoshop-2021-version-2241\\_25.pdf](https://www.cameraitacina.com/en/system/files/webform/feedback/photoshop-2021-version-2241_25.pdf) <https://wakelet.com/wake/5iDMuHtsS00UMx95w1wqQ> <https://trello.com/c/V6zCLJVj/102-photoshop-cs4-crack-patch-product-key-full-x64> <https://belz-elektromagie.de/2022/07/05/adobe-photoshop-2022-version-23-2-free-download-3264bit/> [https://social.urgclub.com/upload/files/2022/07/CRsgDtnh5YzFwhyRNQan\\_05\\_c43bc366e208449b6041078f0cb4161d\\_file.pdf](https://social.urgclub.com/upload/files/2022/07/CRsgDtnh5YzFwhyRNQan_05_c43bc366e208449b6041078f0cb4161d_file.pdf) <https://www.deleksashop.com/photoshop-cs4-hack-patch/> <https://rucaonline.com/adobe-photoshop-cc-2014-full-license-activation-key/> <https://trabal.mx/2022/07/adobe-photoshop-2020-keygen-exe-with-keygen-free-updated-2022-129311/> <http://togetherwearegrand.com/?p=37715> [http://facebook.jkard.com/upload/files/2022/07/ZpTuQp19LxWgESjy2sCu\\_05\\_a70a911520668b49a36e676d7508fbaa\\_file.pdf](http://facebook.jkard.com/upload/files/2022/07/ZpTuQp19LxWgESjy2sCu_05_a70a911520668b49a36e676d7508fbaa_file.pdf) <https://designpress.it/wp-content/uploads/2022/07/yameve.pdf> <https://www.alltagsunterstuetzung.at/advert/adobe-photoshop-cc-2015-updated-2022-2/> <https://citywharf.cn/photoshop-2021-version-22-jb-keygen-exe-activation-key-pc-windows-2022-new/> <https://egomemitas.wixsite.com/huaperwema/post/photoshop-express-crack-file-only-free-for-windows> [https://www.methanex.com/sites/default/files/responsible-care/Methanex 2021 Sustainability Report\\_Updated.pdf](https://www.methanex.com/sites/default/files/responsible-care/Methanex 2021 Sustainability Report_Updated.pdf) [http://www.atlasdetailing.ca/wp-content/uploads/2022/07/Adobe\\_Photoshop.pdf](http://www.atlasdetailing.ca/wp-content/uploads/2022/07/Adobe_Photoshop.pdf) <http://lovetrustfoundation.com/adobe-photoshop-2021-version-22-1-0-serial-key-with-registration-code-free-mac-win-2022-new/> <https://radius.mit.edu/sites/default/files/webform/larrgavr924.pdf> [https://www.cameraitacina.com/en/system/files/webform/feedback/adobe-photoshop-2021-version-225\\_20.pdf](https://www.cameraitacina.com/en/system/files/webform/feedback/adobe-photoshop-2021-version-225_20.pdf) [https://www.berwynheightsmd.gov/sites/g/files/vyhlif301/f/uploads/business\\_operating\\_license\\_blu\\_ltrhd\\_2016.pdf](https://www.berwynheightsmd.gov/sites/g/files/vyhlif301/f/uploads/business_operating_license_blu_ltrhd_2016.pdf) [http://www.barberlife.com/upload/files/2022/07/kLRxvx13BvqgPdAMiHa3\\_05\\_5d27c638c58cf8a7a74b4a451c04f58d\\_file.pdf](http://www.barberlife.com/upload/files/2022/07/kLRxvx13BvqgPdAMiHa3_05_5d27c638c58cf8a7a74b4a451c04f58d_file.pdf) <https://www.pianosix.com/photoshop-2021-version-22-1-1-hack-patch-free-download/> <https://csermooc78next.blog/2022/07/05/photoshop-2022-version-23-0-2-crack/> <https://faivohouhelocklidi.wixsite.com/inpredephac/post/adobe-photoshop-2022-version-23-0-1-full-license-free-32-64bit> <https://womss.com/photoshop-2020-keygen-crack-serial-key-product-key-free-download-latest/> [https://colored.club/upload/files/2022/07/iS8VbPAc3T24GKocipuS\\_05\\_5d27c638c58cf8a7a74b4a451c04f58d\\_file.pdf](https://colored.club/upload/files/2022/07/iS8VbPAc3T24GKocipuS_05_5d27c638c58cf8a7a74b4a451c04f58d_file.pdf)

#### Related links: